**Lancez l'exerciseur en ligne 461 du site [http://www.TechMania.fr](http://www.TechMania.fr/) , cette animation est issue du site [http://www.multimaths.net](http://www.multimaths.net/)**

**Configuration de l'exercice (ne rien modifier)** Opérations classiques / Mode exercice / Délai : 05 secondes

## **Attention : Vous devez à chaque exercice penser à remettre le nombre de questions à 20 et à choisir les tables**

## **Modifier le nombre de questions : 20**

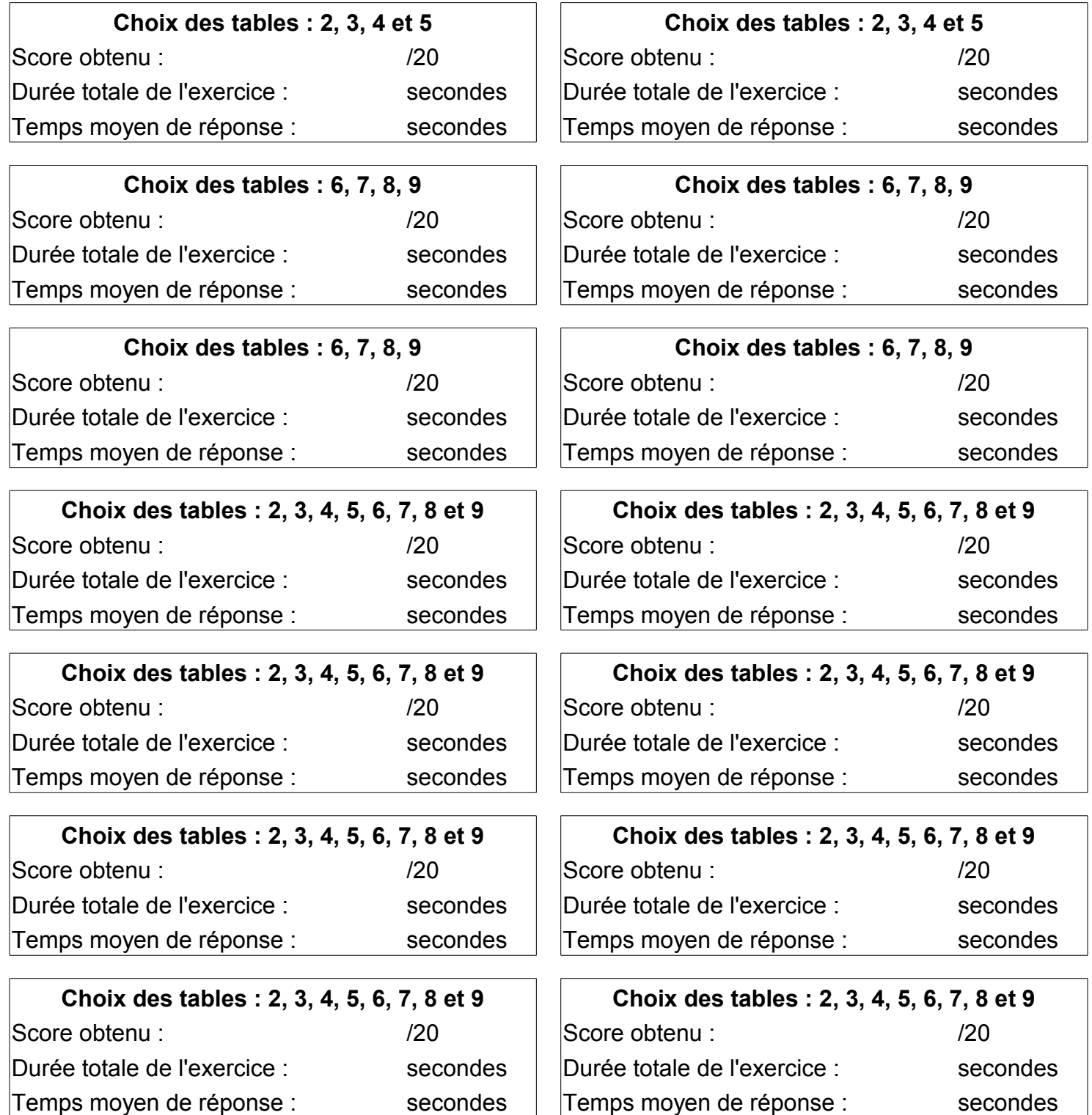